```
<!doctype html>
<html lang = "de">
<head>
<meta charset = "utf-8">
<title>
Innsbruck
</title>
<link rel = "stylesheet" media = "all" href = "../css/flexibel.css">
\left\{ -1 - \left[ i f \right] 1f \right\} IE 9] >
<script src = "../js/html5.js">
</script>
<![endif]-->
<script type = "text/javascript" src = "../js/Start_Funktionen.js">
</script>
<script type = "text/javascript" src = "../js/Berechnungen_Funktionen.js">
</script>
<script type = "text/javascript" src = "../js/Ausgabe_Funktionen.js">
</script>
</head>
<body onload = "StartSumme(3);">
<div id = "all">
<header>
<a href = "../Martha_Ludwig_Projektarbeit.html">
<img src = "../images/250px-Vierschanzentournee_Logo.svg.png">
\langlea>

Vierschanzentournee
\langleh1>
<h2>
```
## **Ergebnisse und Schanzenbeschreibung**

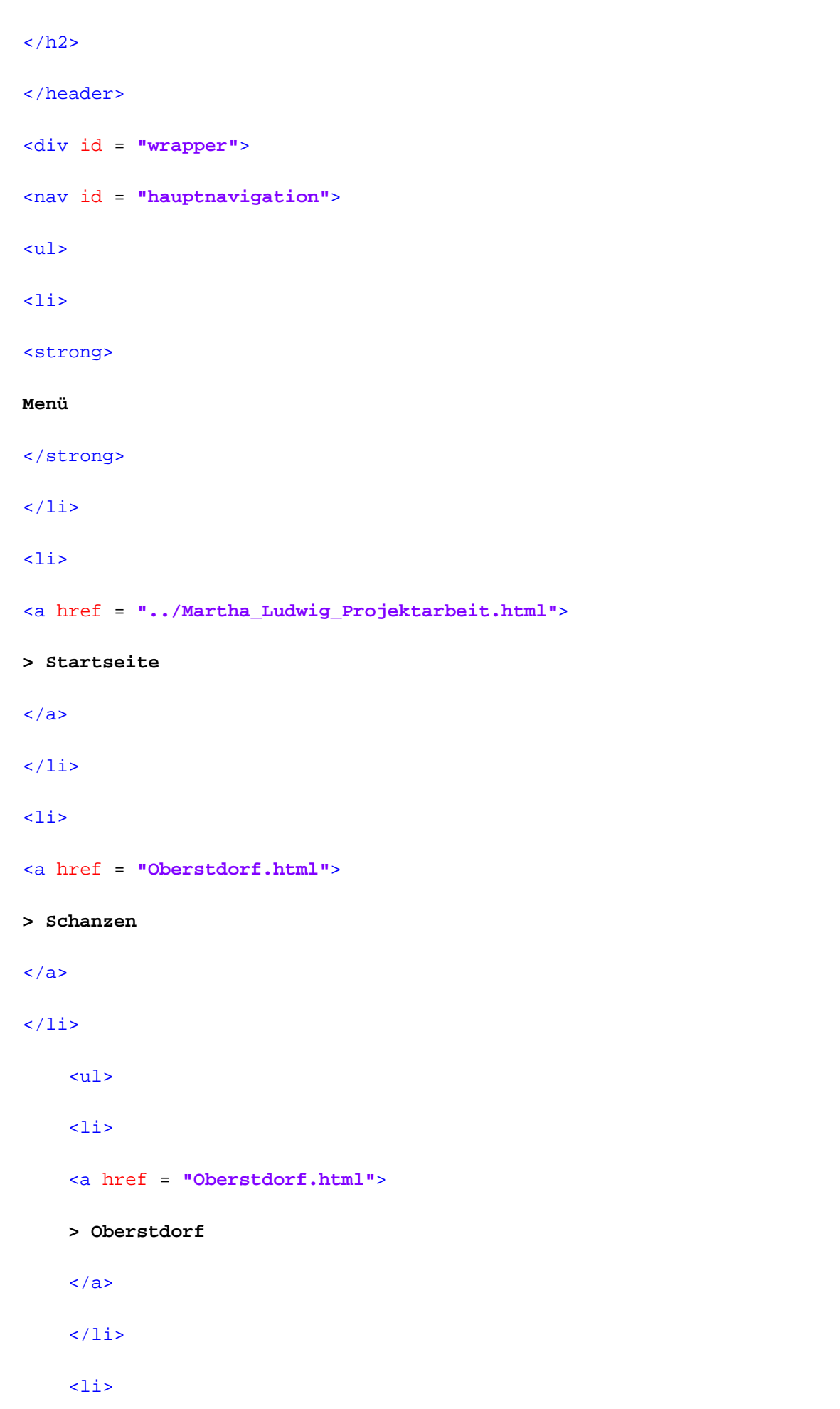

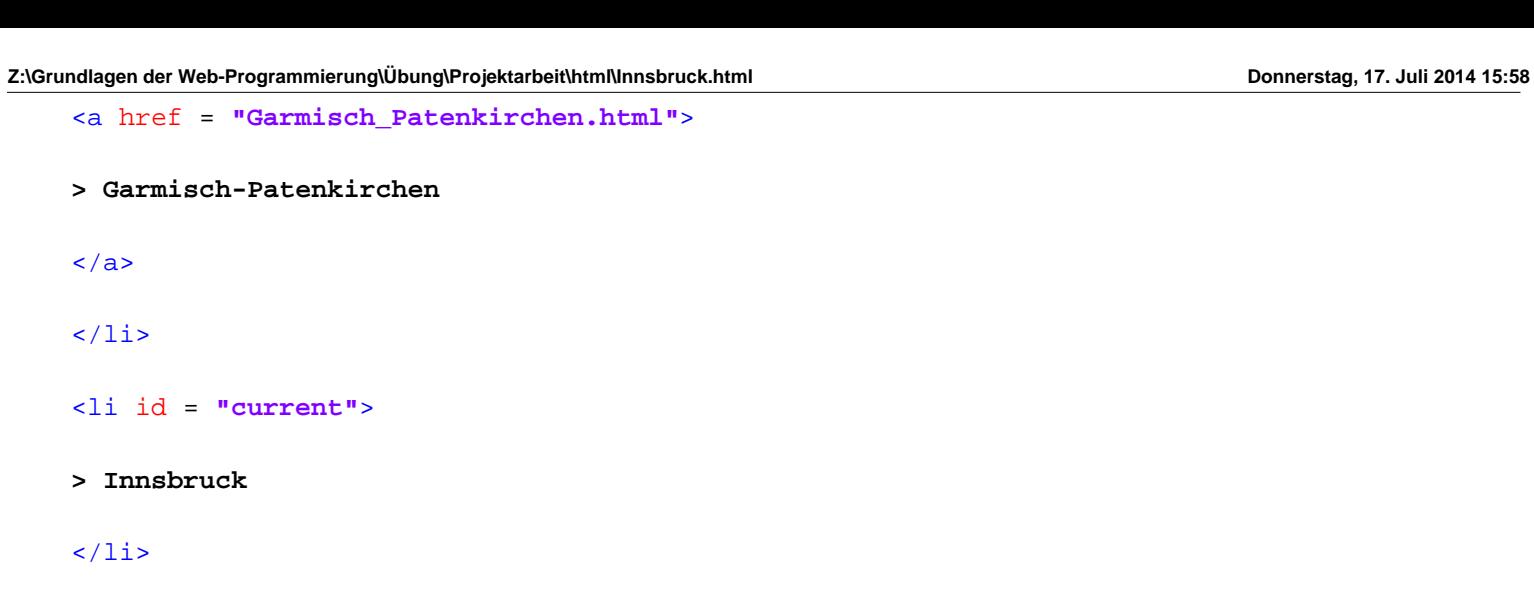

 $\langle$ li>

<a href = **"Bischofshofen.html"**>

```
> Bischofshofen
```
 $\langle$ a>

 $\langle$ /li>

 $\langle$ li $\rangle$ 

<a href = **"Vierschanzentournee.html"**>

### **> Vierschanzentournee**

 $\langle$ a>

 $\langle$ /li>

 $\langle \text{ul} \rangle$ 

 $\langle$ li $\rangle$ 

<a href = **"Links.html"**>

**> Links**

 $\langle$ a>

 $\langle$ /li>

 $\langle$ li>

<a href = **"Kontakt.html"**>

#### **> Kontakt**

 $\langle$ a>

 $\langle$ /li>

 $\langle$ li>

# <a href = **"Impressum.html"**> **> Impressum**  $\langle$ a>  $\langle$ /li>  $\langle \text{ul}\rangle$  $\langle$ /nav $\rangle$ <section id = **"content"**> <div id = **"breadcrumb"**> **Sie sind hier:**  <a href = **"../Martha\_Ludwig\_Projektarbeit.html"**> **Startseite**  $\langle$ a> **>**  <a href = **"Oberstdorf.html"**> **Schanzen** </a> **> Innsbruck** </div>  $<$ h3> **Innsbruck**  $\langle$ h3> <aside> </aside> <div class = **"Bild"**> <img src = **"../images/220px-Bergisel-N.jpg"**> <p class = **"quelle"**> **Quelle:**  <a target = **"\_blank"** href = **"http://de.wikipedia.org/wiki/Bergiselschanze"**>

-4-

#### **de.wikipedia.org/wiki/Bergiselschanze**

```
\langlea>
\langle/p>
</div>
<br clear = "all">
<p>
<strong>
Beschreibung:
```
</strong>

<br>

#### <br>

**Die Bergiselschanze ist eine Skisprungschanze auf dem Bergisel in Innsbruck, Österreich. Der Turm beherbergt ein Aussichtsrestaurant und eine Aussichtsplattform, die (außer bei Sportveranstaltungen) gegen Eintritt zugänglich und mit einem Schrägaufzug erschlossen sind.**

<br>

#### <br>

**Am 23. Januar 1927 gab es das erste Springen am Bergisel auf der Naturschanze. Ein Jahr später wurde ein Anlaufturm errichtet. Für die Nordischen Skiweltmeisterschaften 1933 wurde die Schanze völlig neu umgebaut. Während eines Fußball-Jugendturniers 1941 besuchten die Fußballvereine SV Villingen und SV Innsbruck die baufällige Schanze, dabei stürzte der Anlaufturm ein. Es gab vier Tote und mehrere Verletzte. Aufgrund der schlimmen Ereignisse wurde die Anlage total abgerissen. Die Schanze wurde nach dem Zweiten Weltkrieg nach den Plänen von 1930 wieder aufgebaut. Seit der Gründung der Vierschanzentournee 1952 wird seit dem 3. Januar 1953 auf der Schanze die Tournee ausgetragen.**

<br>

<br>

**Für die Olympischen Winterspiele 1964 und Olympischen Winterspiele 1976 wurde die Schanze um- und ausgebaut. Zusammen mit Seefeld veranstaltete man 1985 die Nordischen Skiweltmeisterschaften. Im Juni 1988 besuchte Papst Johannes Paul II. die Anlage und hielt eine Messe ab vor ca. 60.000 Gläubigen. 1999 kamen bei dem Snowboard-Wettbewerb Air** & **Style fünf Menschen ums Leben.**

#### <br>

#### <br>

**Im Jahr 1988 hatte die Stadt Innsbruck für den Umbau der Anlage und der Schanze in einem Internationalen Gutachterverfahren ausgeschrieben. Dazu hatte man sechs in- und ausländische Architekten eingeladen, um ihr Konzept für den Umbau vorzustellen. Den Zuschlag bekam die Londoner Architektin Zaha Hadid. Zur 50. Vierschanzentournee 2002 wurde die Schanze** 

-5-

**gesprengt, wieder neu aufgebaut und mit Matten belegt. Der Bau der Schanze und der Anlage kostete 12 Mio. Euro und wurde 2003 endgültig fertiggestellt. 2002 bekam die Architektin für das Bauwerk den Österreichischen Staatspreis für Architektur, und es gilt heute als eines der architektonisch bedeutendsten Sportbauwerke Österreichs. In seiner organisch-dekonstruierten schlangenartigen Form nimmt es seine Rolle als Wahrzeichen der Stadt wahr, ohne eine rein technische Konstruktion zu sein, und präsentiert sich von jeder Seite in einem überraschend anderen Bild. 2007 bekam sie mit der Hungerburgbahn ein ebenso interessantes Gegenstück auf der anderen Talseite.**

#### <br>

#### <br>

**2005 veranstalte man mit Seefeld die Universiade. Nach der witterungsbedingten Absage des Springens am 3./4. Januar 2008 wurde die Anlage für das Springen 2009 mit einem Windnetz aufgerüstet für 100.000 Euro. Im Jahr 2008 kam die Air** & **Style an die Schanze zurück, das Bergiselstadion stand im selben Jahr für die Fußball-Europameisterschaft mit Fanzone und Public Viewing zur Verfügung und ca. 1500 Zuschauer verfolgten auf einer 80 m² Videoleinwand die Spiele der Euro 2008. Die Bands Juli und Revolverheld, der Reggae-Musiker Gentleman und viele weitere gaben zur Euro 2008 ein Konzert. Am 13. Januar 2012 wurden die erste Olympischen Jugend-Winterspiele im Stadion feierlich eröffnet.**

#### $\langle$ /p>

<table>

# <caption> **Innsbruck**

</caption>

<thead>

<tr>

 $\langle$  /th>

 $\langle$ tr>

</thead>

<tbody>

<tr>

<th>

#### **Rang**

 $\langle$  /th $\rangle$ 

# <th>

# **Name**

 $\langle$  /th $\rangle$ 

### <th>

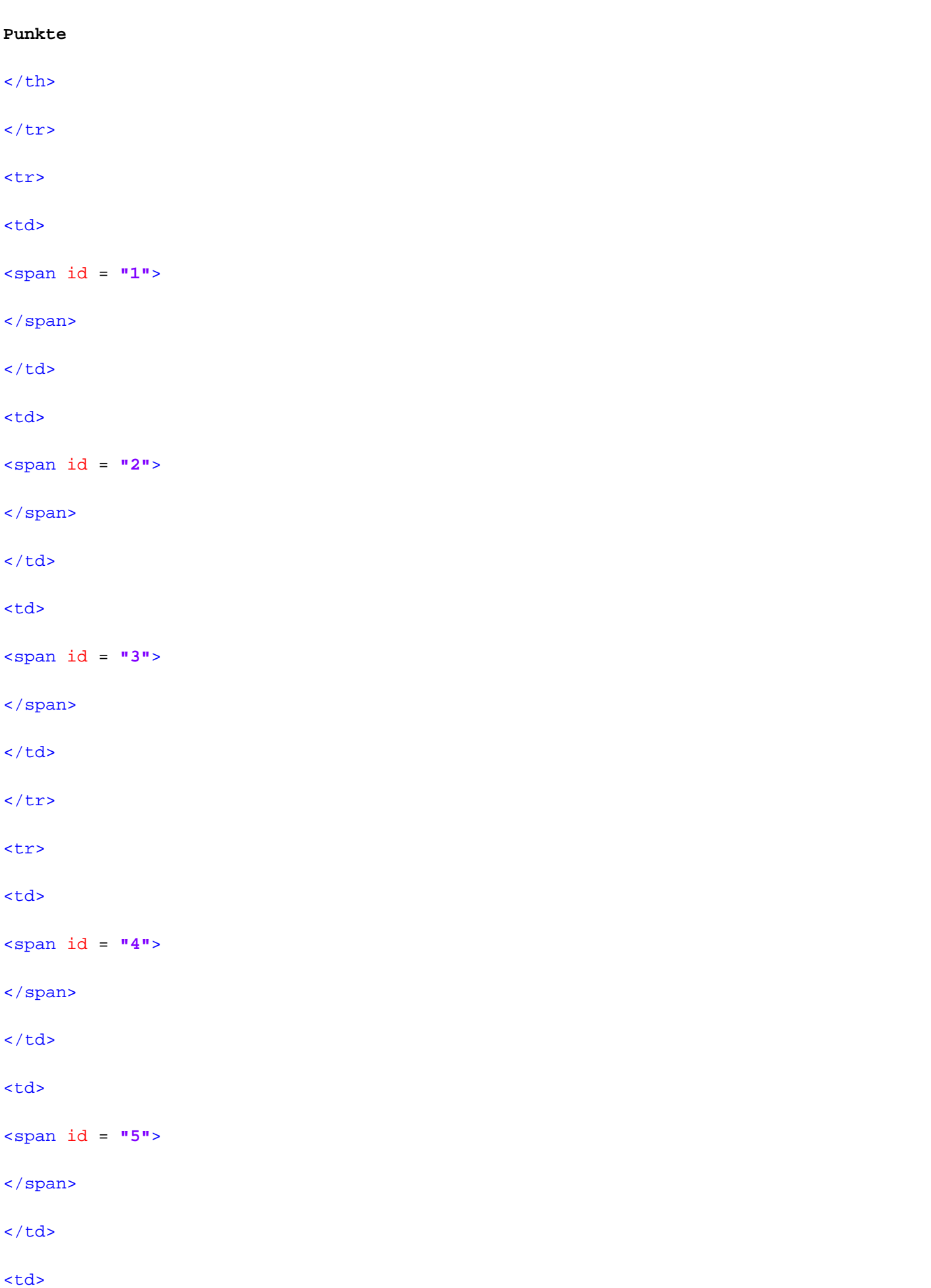

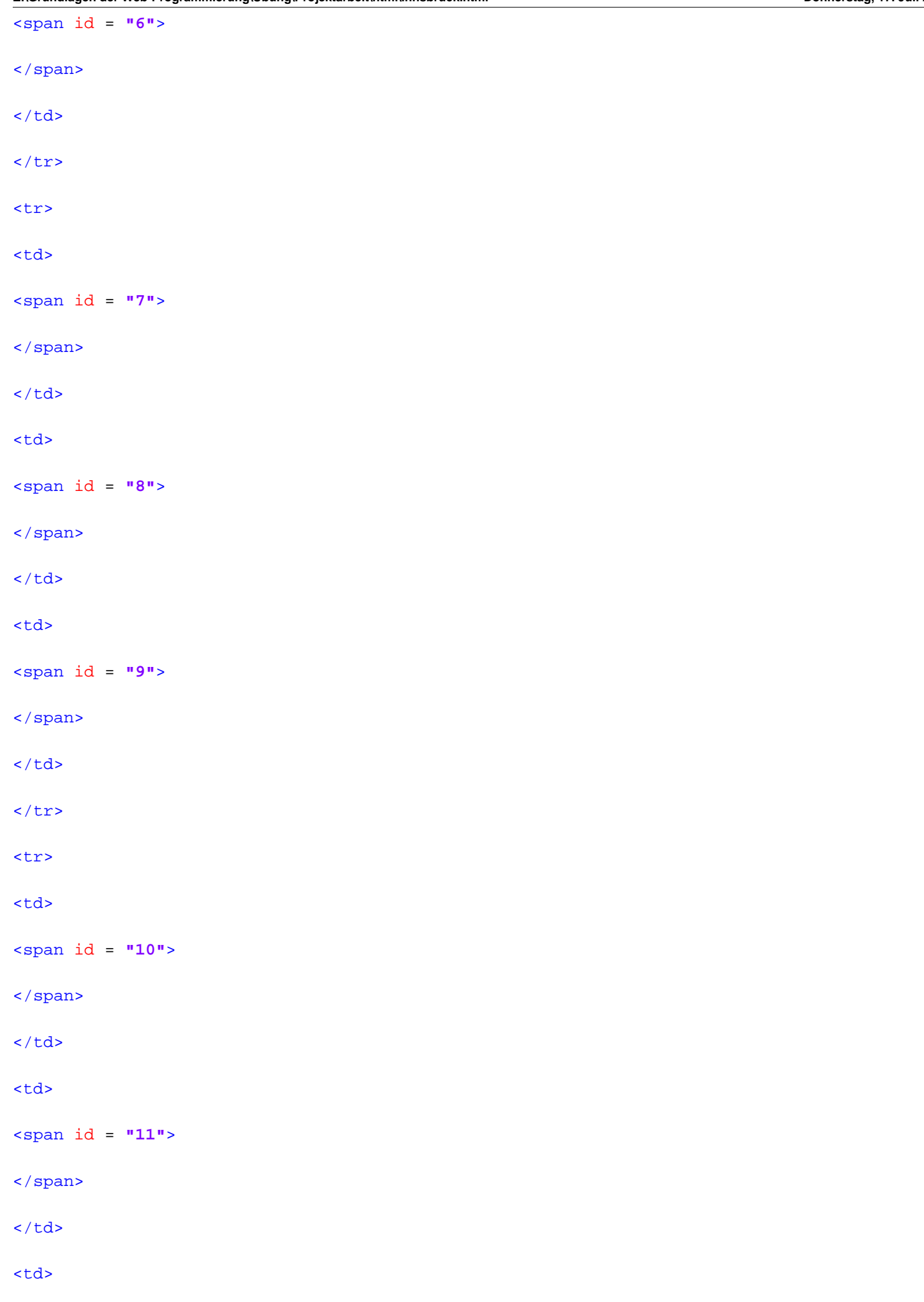

-8-

<span id = **"12"**>

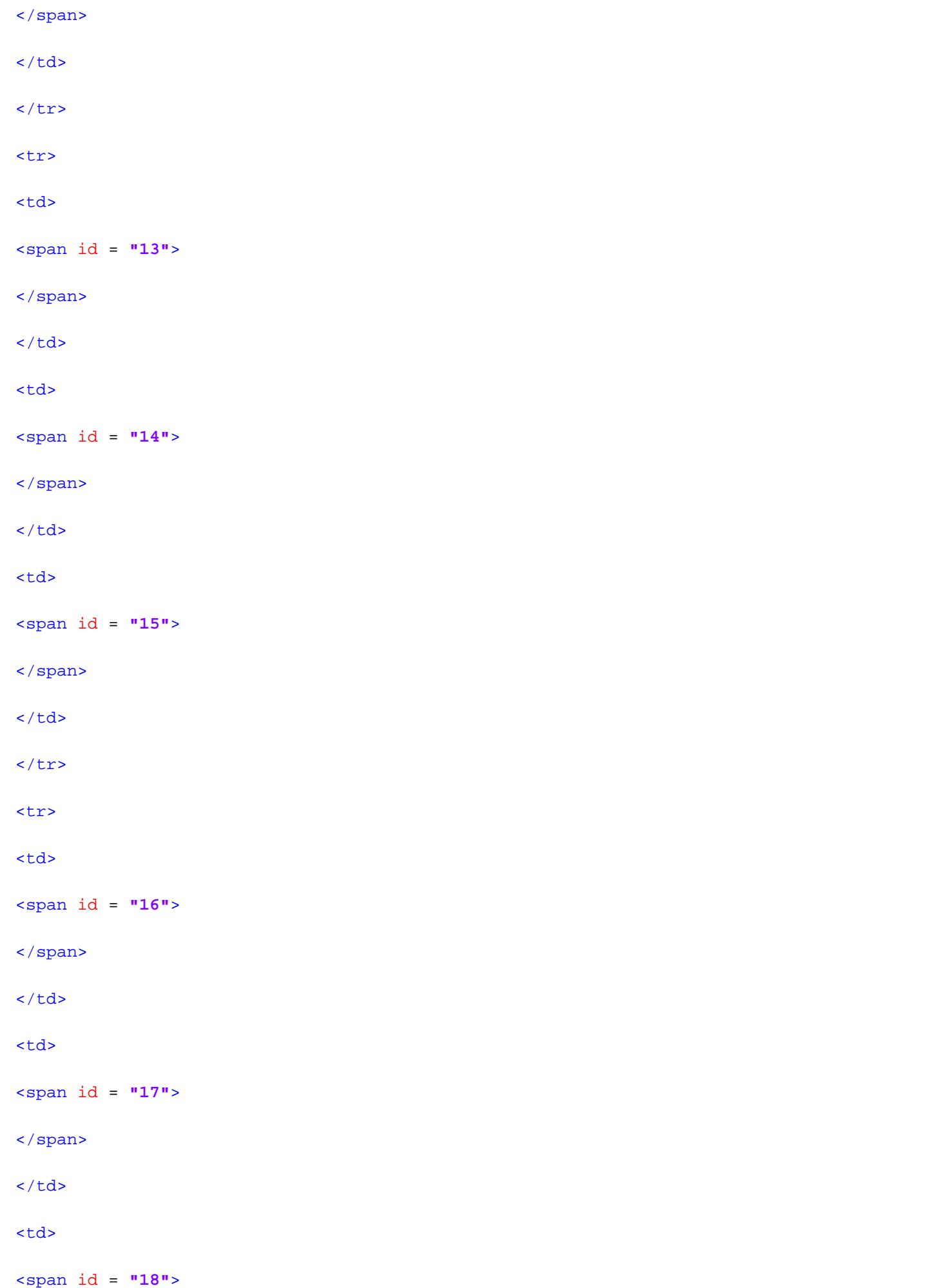

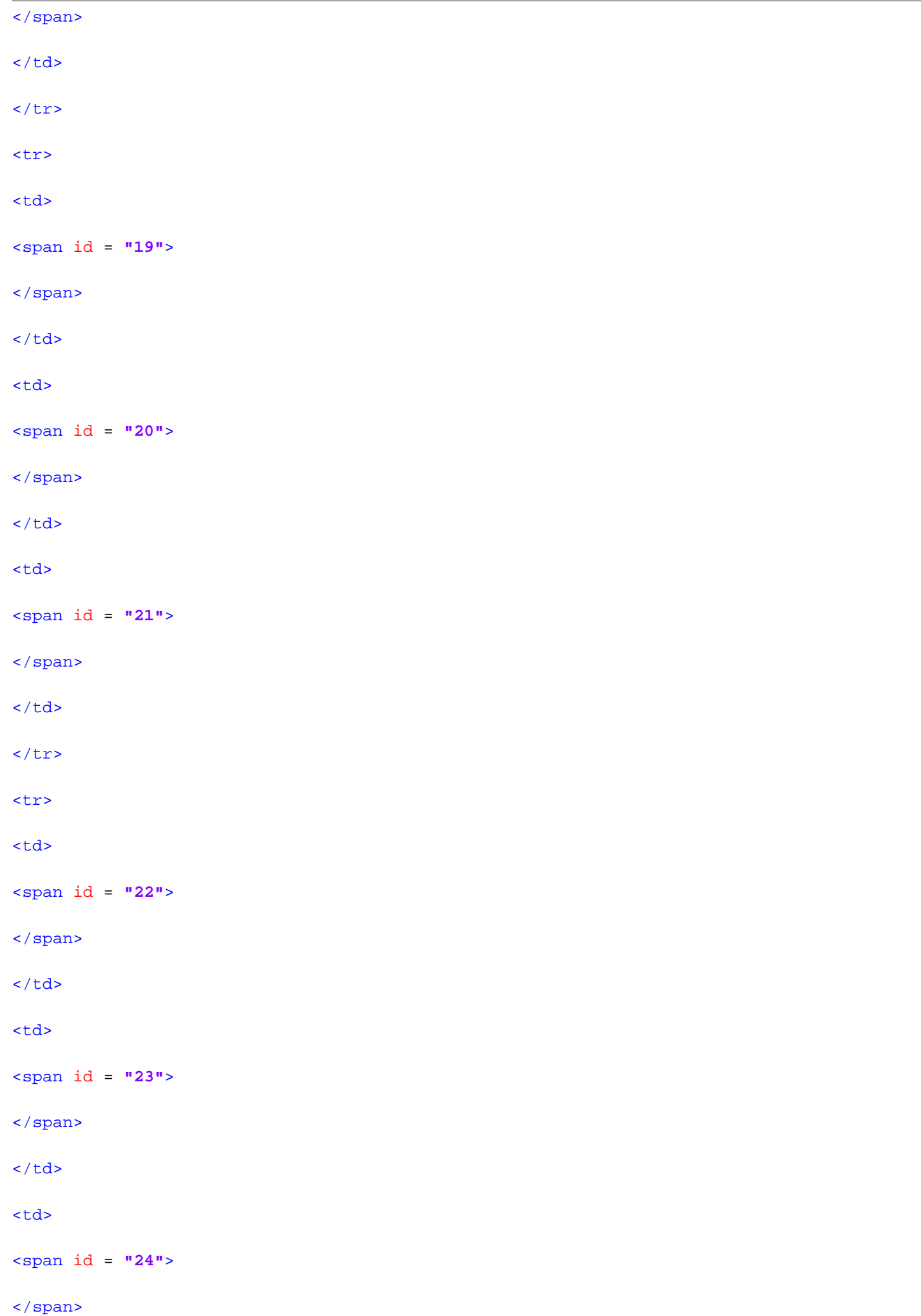

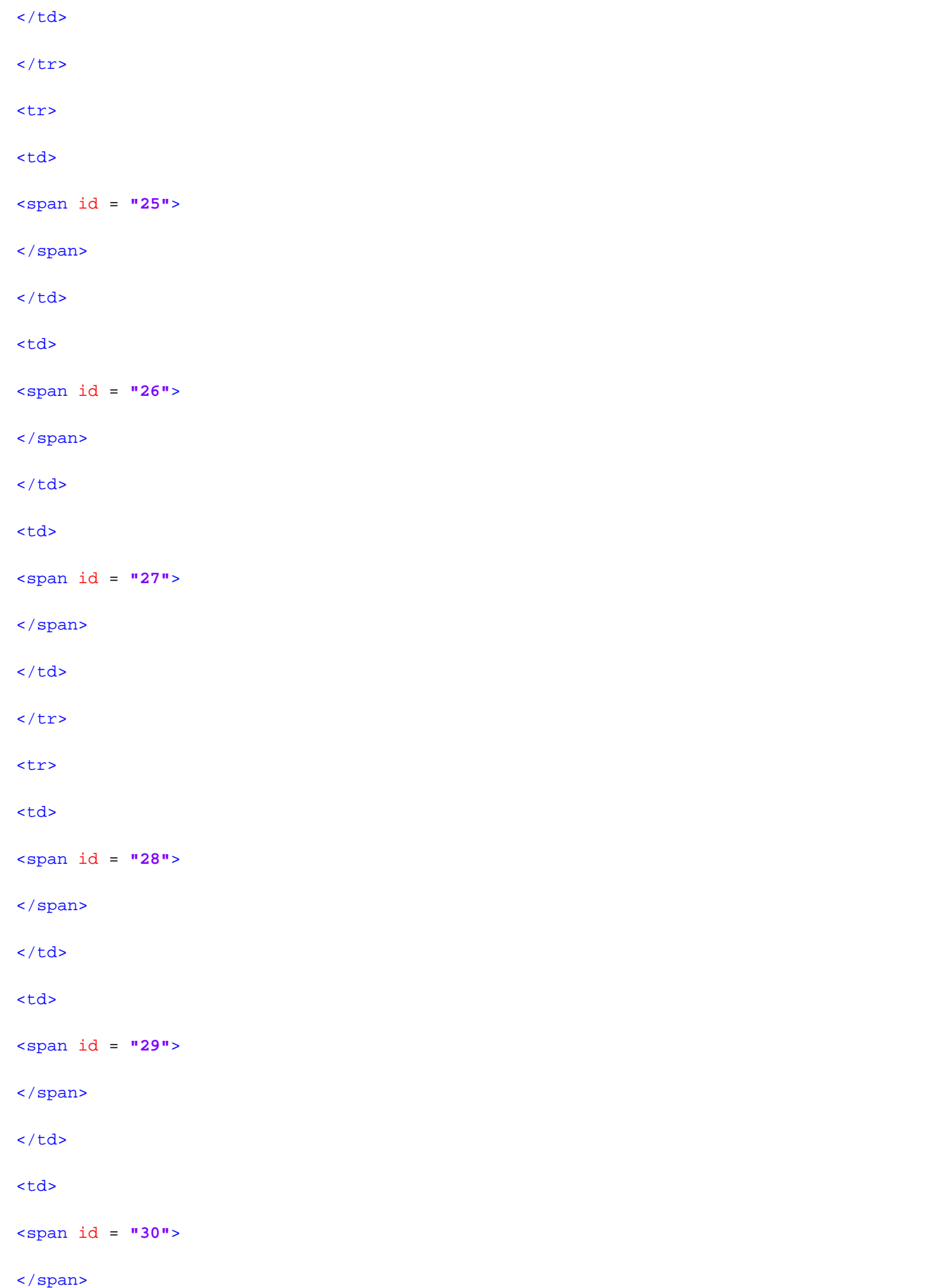

```
\lt/\text{td}\langle/tr>
</tbody>
</table>
</section> <!-- Ende content -->
<div class = "stopFloat">
</div>
</div> <!-- Ende wrapper -->
<footer>
<p>
© Martha Ludwig, 2014
\langle/p>
</footer>
\langlediv> \langle -- Ende all -->
</body>
</html>
```